# **Mettre en œuvre la co-intervention dans la voie professionnelle**

**Classe de Seconde 2 BAC COM ARCU**

**Séance 1** Objectifs : - **Présenter et utiliser des données réelles INSEE utilisable dans les métiers du Commerce et de la vente - Initiation au GéoMARKETING : analyse statistiques territoriales à partir de Systèmes d'Information Géographique (S.I.G.) indispensable dans les métiers du MANAGEMENT et du COMMERCE (+ Distribution d'ouvrage de données - Géomatique)**

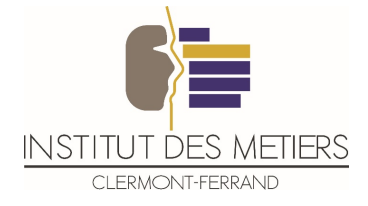

### **2 BAC COM ARCU ASSP!**

**Co-intervention pour un Co-enseignement**

Tableaux de l'économie française dition 2018  $00$ **Importations - Exportation** 

PRÉFIET<br>DE LA RÉGION<br>ROURGOGNE

CHOI

Arborescence Données géné

**POPULATION** 

État civil

**MÉNAGES** 

Populations léga

Evolution de la p

Typologie des espaces ruraux

Typologie communale / aires urbaines

**Mes indicateurs** 

Premier plan (symboles)

Arrière-plan (aplats de couleurs)

**Données INSEE: Institut national** 

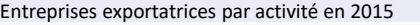

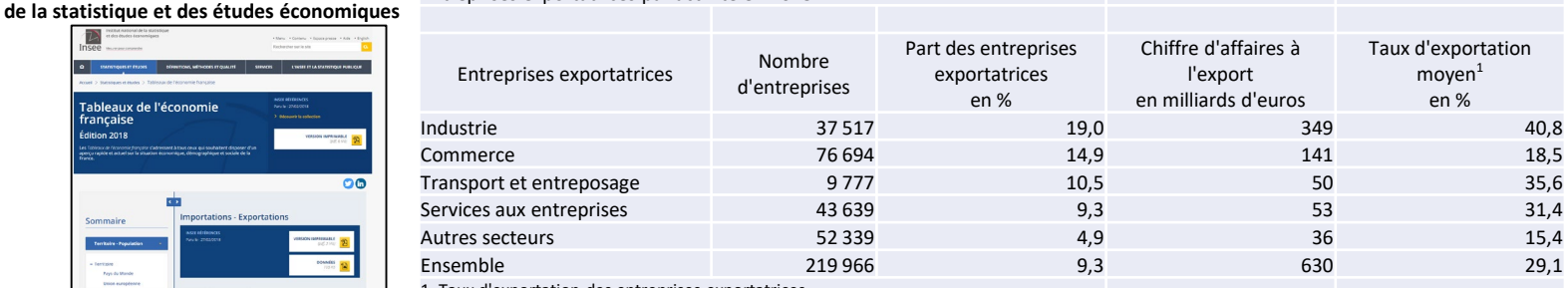

1. Taux d'exportation des entreprises exportatrices.

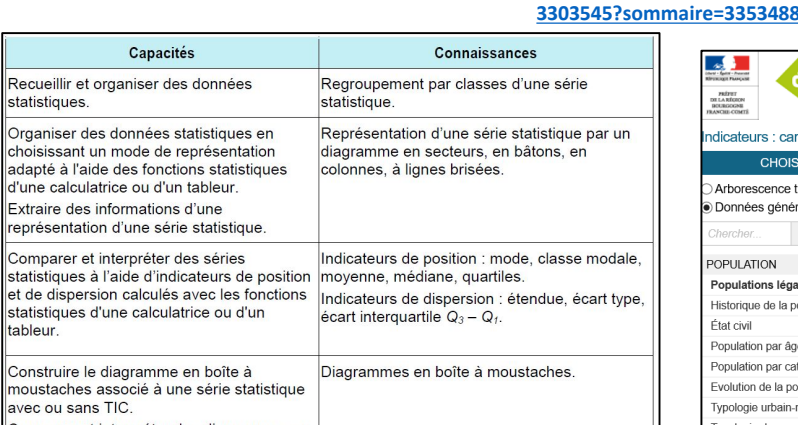

Construire le diagramme en boîte à moustaches associé à une série statistique avec ou sans TIC. Comparer et interpréter des diagrammes en boîte à moustaches.

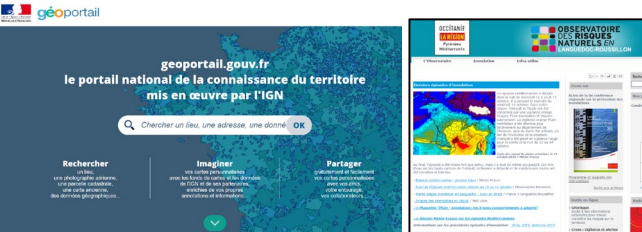

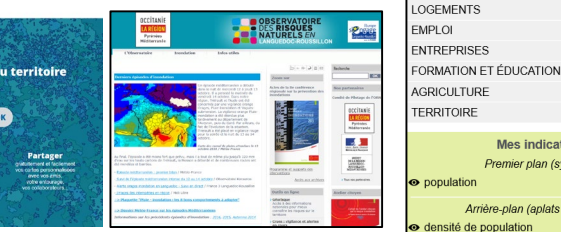

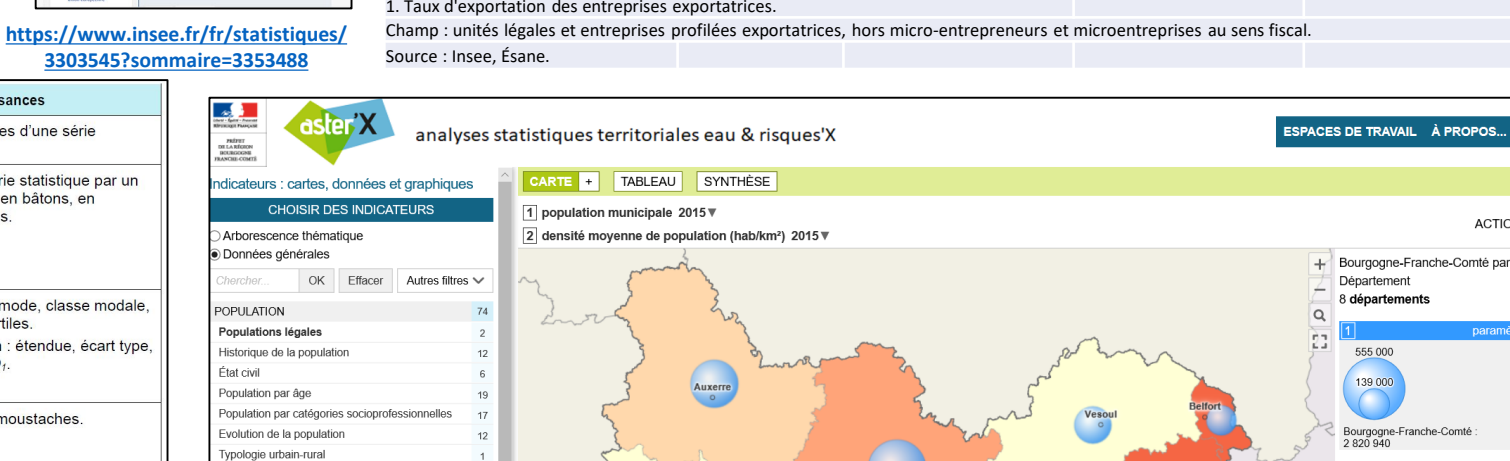

**<https://www.geoportail.gouv.fr/>**

**<http://www.laregion-risquesnaturels.fr/>**

**http://carto.laregion[risquesnaturels.fr/#c=indicator&i=pop.pxx\\_pop&i2=pop.dens&s=2015&s2=2015&t=A01&t2=A01&view=map4](http://carto.laregion-risquesnaturels.fr/#c=indicator&i=pop.pxx_pop&i2=pop.dens&s=2015&s2=2015&t=A01&t2=A01&view=map4)**

 $\overline{1}$ 

 $24$ 

 $49\,$ 

 $112$ 

316

81

177

53

 $\boldsymbol{\mathsf{x}}$ 

 $i \times$ 

 $i \times$ 

**OPOS... A** 

ACTIONS<sup>1</sup>

31 à 44 (2)

46 à 52 (2)

59 à 65 (2)

102 à 237 (2)

59 hab/km

Bourgogne-Franche-Comté

**Statistique à 1 variable:** Import de données réelles INSEE, représentation graphique pour analyse et interprétation avec utilisation des TICE {Tableur EXCEL} pour renforcement cycle 4 et Brevet Informatique et Internet (B.2.I.)

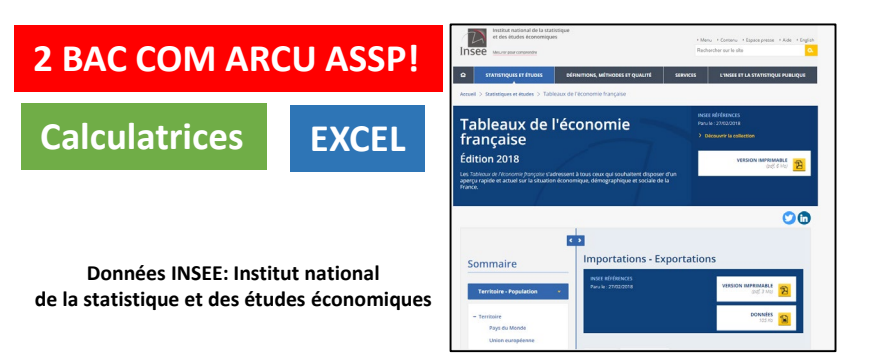

#### Entreprises exportatrices par activité en 2015

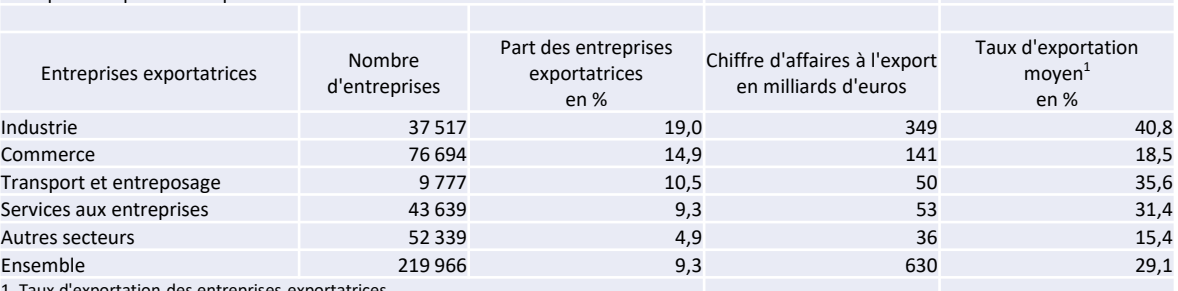

1. Taux d'exportation des entreprises exportatrices.

Champ : unités légales et entreprises profilées exportatrices, hors micro-entrepreneurs et microentreprises au sens fiscal.

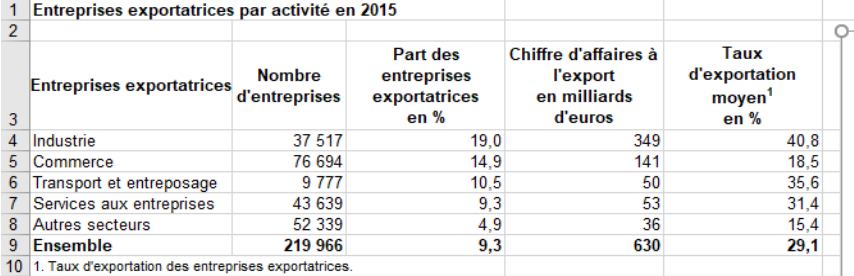

11 Champ : unités légales et entreprises profilées exportatrices, hors micro-entrepreneurs et microentreprises au sens fiscal

12 Source : Insee, Ésane  $13$ 

 $18$ 19 20  $\begin{array}{c} 21 \\ 22 \\ 23 \end{array}$ 

 $\frac{24}{25}$ <br> $\frac{26}{27}$ 

 $\frac{28}{29}$ <br> $\frac{30}{31}$ <br> $\frac{31}{32}$ <br> $\frac{33}{34}$ 

Mathématiques appliqués aux études économiques à partir de données réelles

## **CALCULS NUMERIQUES Calculs de moyennes**

**Calculs de fréquences (Fraction, décimaux , %) Outil TICE** 

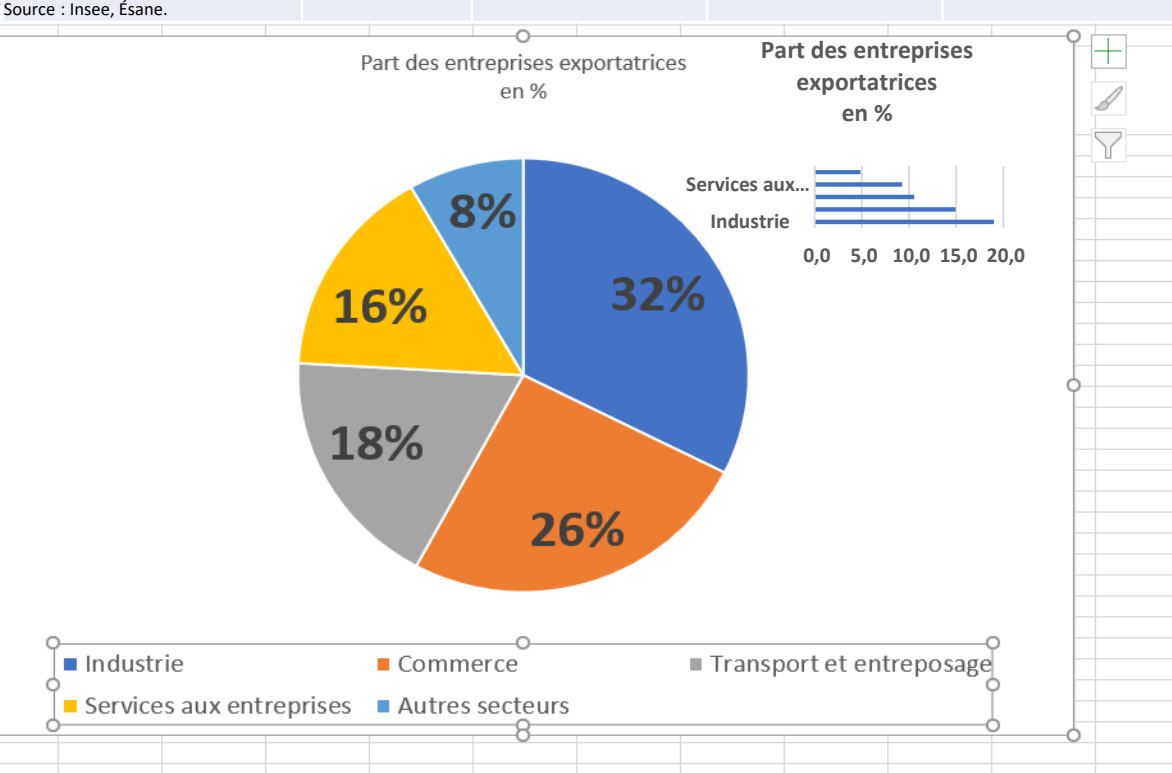

### **Séance 2 : vendredi 31 janvier 2020 de 10h30 à 12h30**

Objectifs : - **Utilisation des données réelles INSEE pour calculs de paramètres statistiques et réalisation de graphiques pour interpétation. Mathématiques appliqués aux spécialités: COMMERCE - MANAGEMENT - CLIENT**

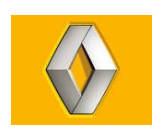

**Le cas Renault Vous êtes en PFMP au sein de la concession Renault de Courbevoie en qualité de commercial. Votre tuteur, directeur de la concession, vous confie la prise en charge de l'accueil des clients et des prospects via différents outils. II a également recours à vos services dans le cadre de la journée portes ouvertes organisée dans la concession le 19 mars 2019.**

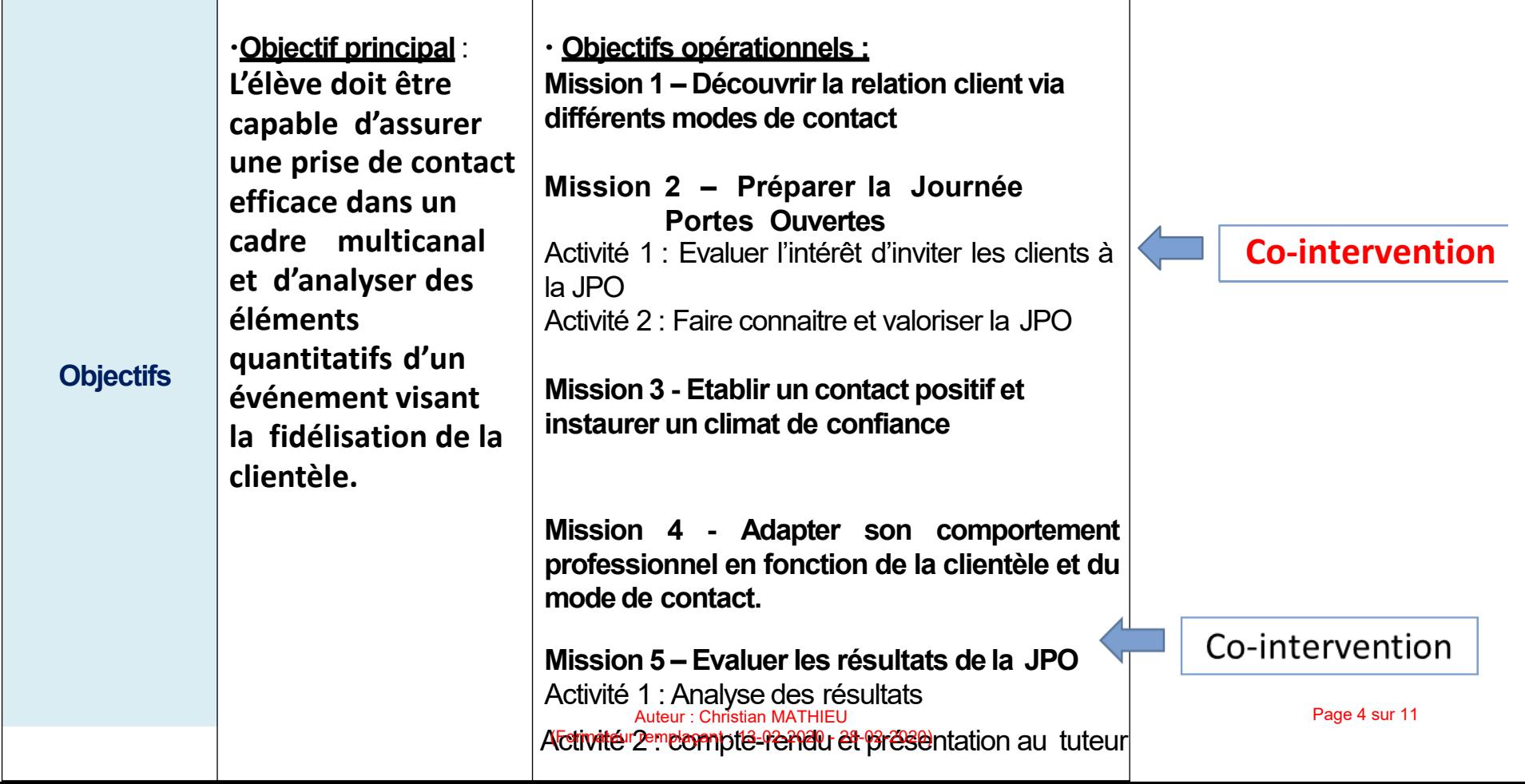

## Enseignement professionnel

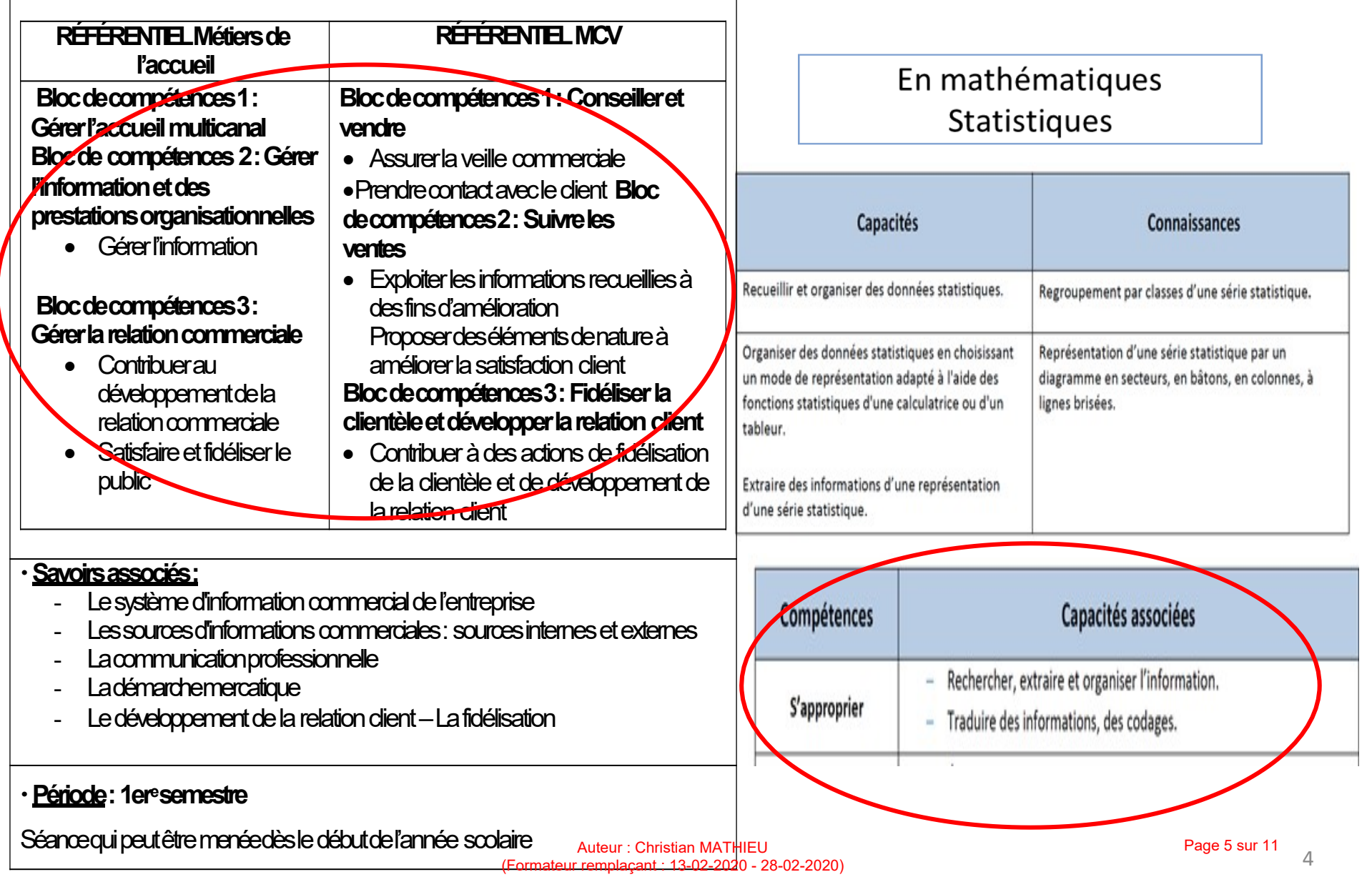

## Proposition de plan de la séquence : co-intervention/quinzaine

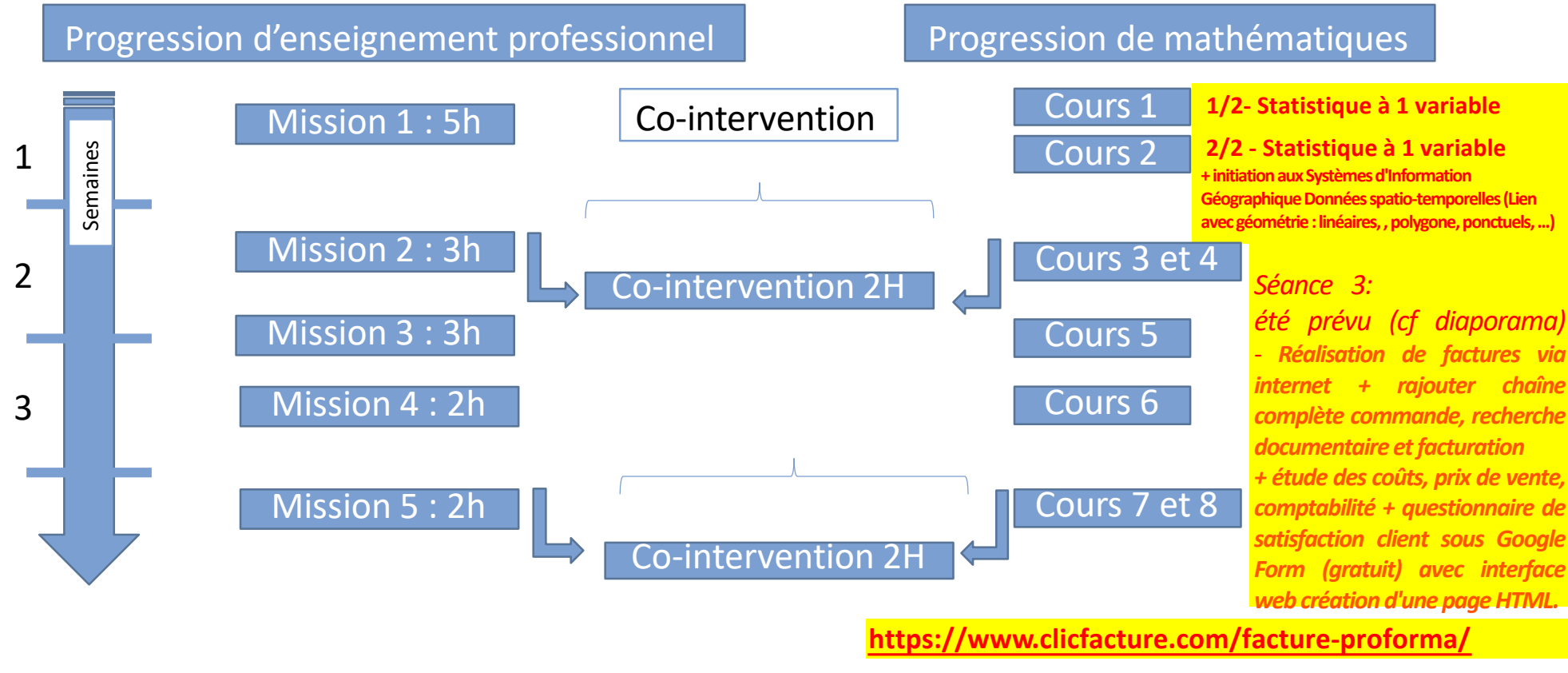

## Enseignement pro et maths : mission 2 La séance en co-intervention

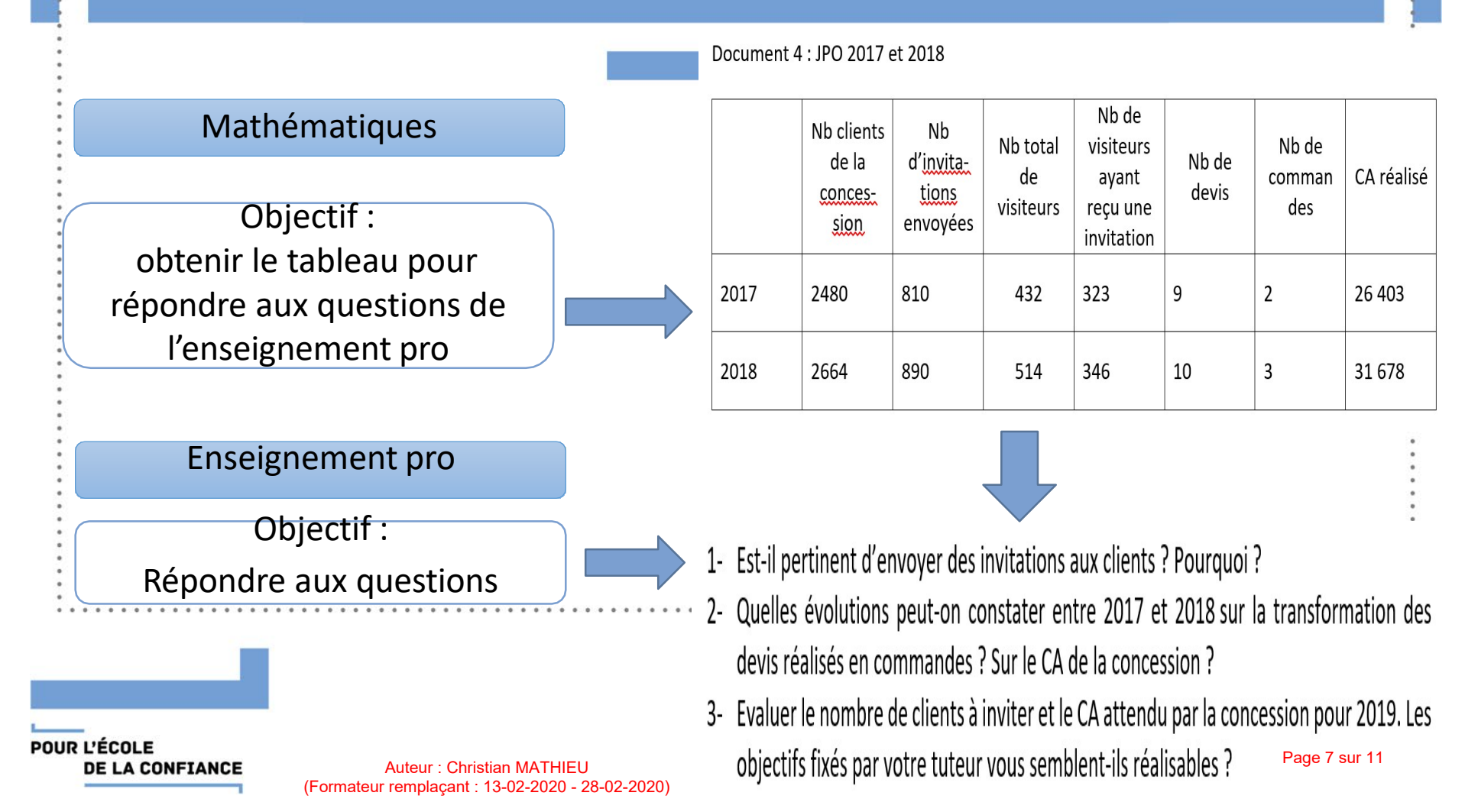

### **CO-INTERVENTION**

#### 10/02/2020 21:32 **CORRECTION TYPE TRANSMISE avec Débriefing post séance suite à erreurs constatées des documents imprimés par les élèves** 1 sur 2

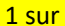

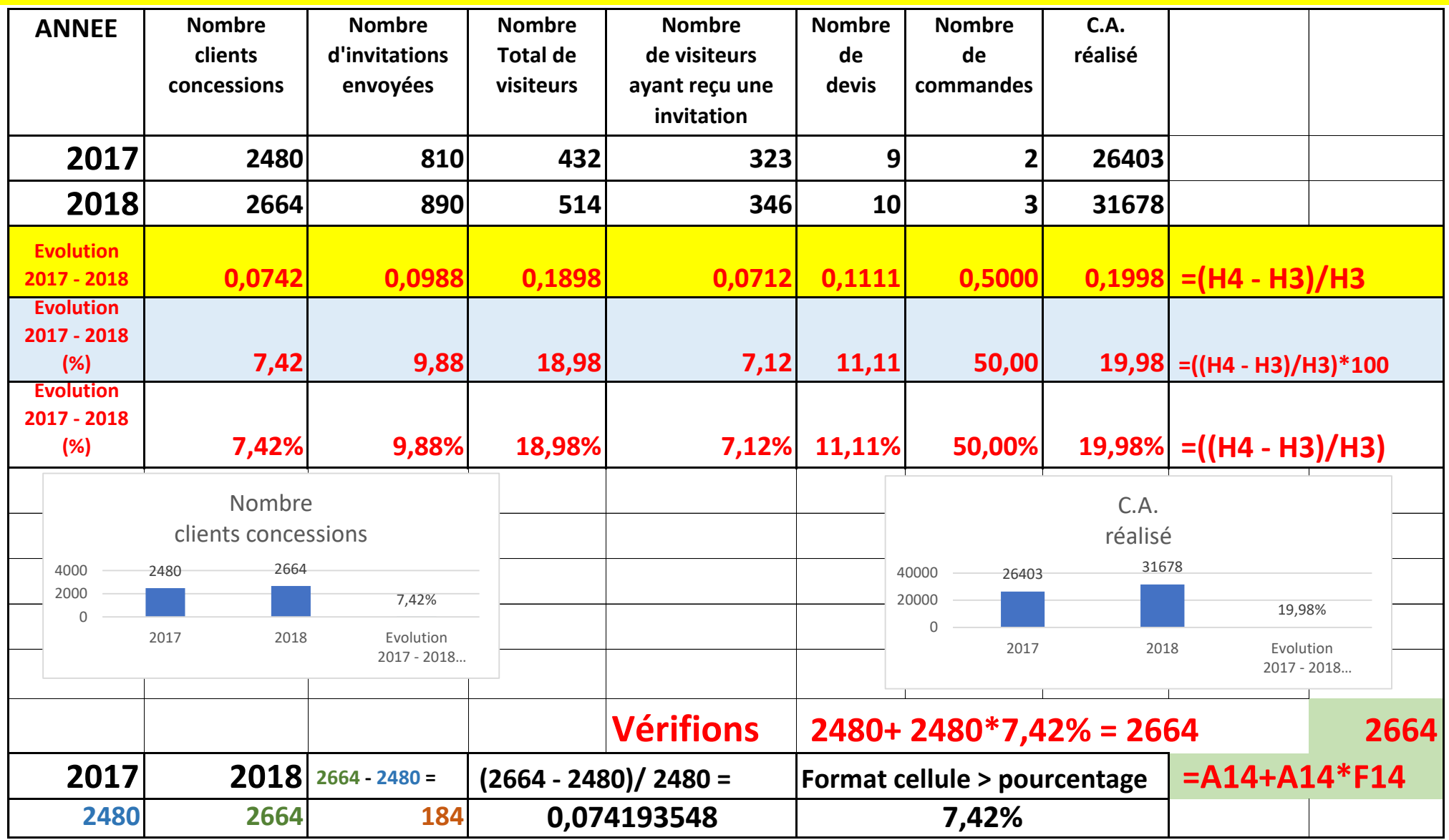

#### **CO-INTERVENTION**

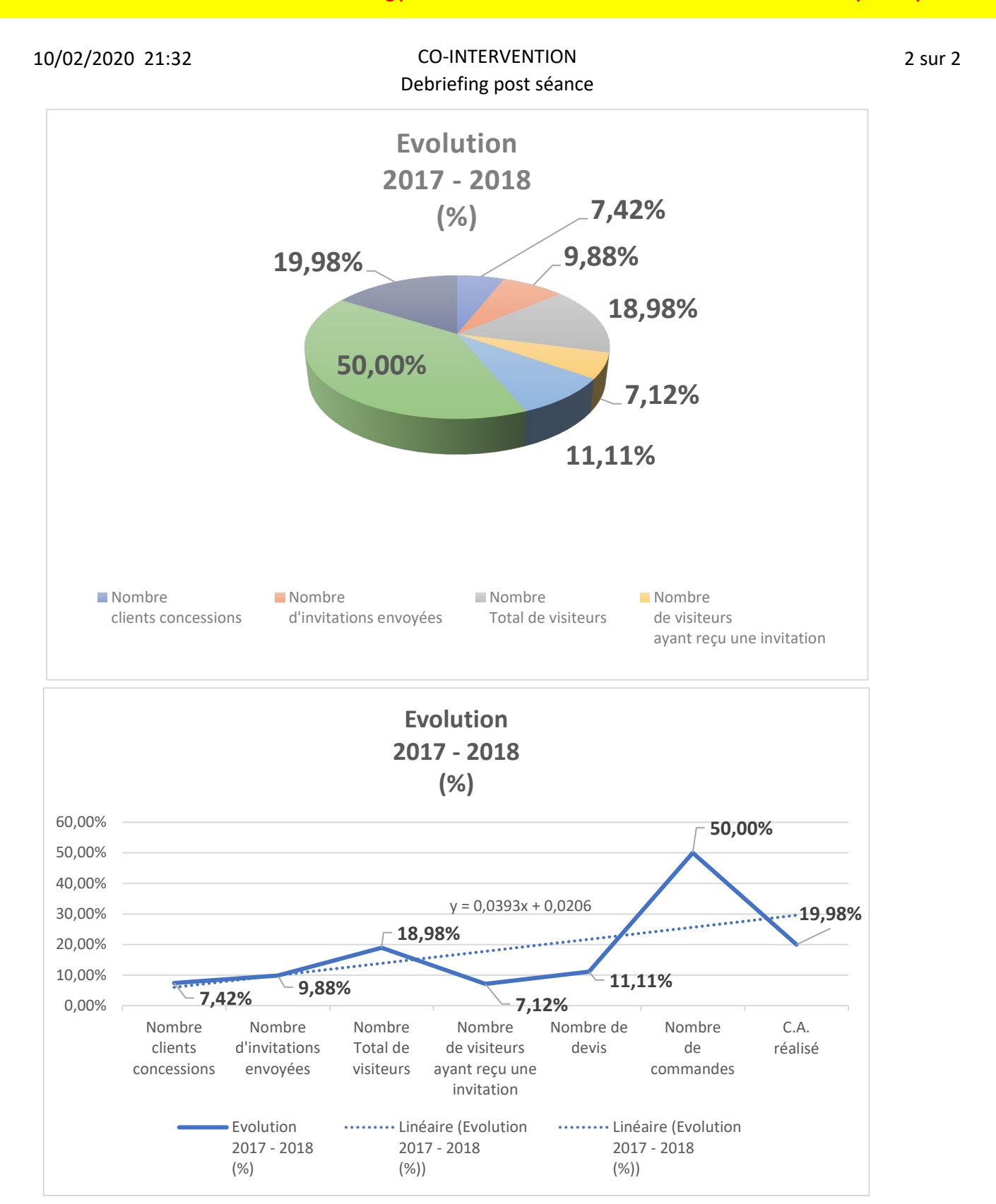

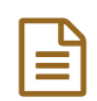

### Un exemple de co-intervention en vidéo

publié le 05/07/2019

Le contexte professionnel est celui d'une brasserie qui accueille un groupe de convives. En tant que chef de rang, l'élève est plus particulièrement chargé(e) de la prise de commande et de la facturation. A ce titre, lors de la présentation des supports de vente, il présente les différentes formules avec une argumentation commerciale appropriée. Lors de la prise de commande, il renseigne les bons à destination de la cuisine, de la cave et du bar.

En parallèle, il associe un vocabulaire scientifique à la démarche de prise de commande et construit la notion d'effectif. En complétant la facture, il réinvestit la notion de pourcentage indirect. Enfin, lors de l'analyse des ventes du jour, l'élève construit et interprète des diagrammes. Ils percoit l'intérêt des statistiques pour la gestion prévisionnelle.

La séquence complète est sur M@gistère : ▶ Transformer la voie professionnelle C'

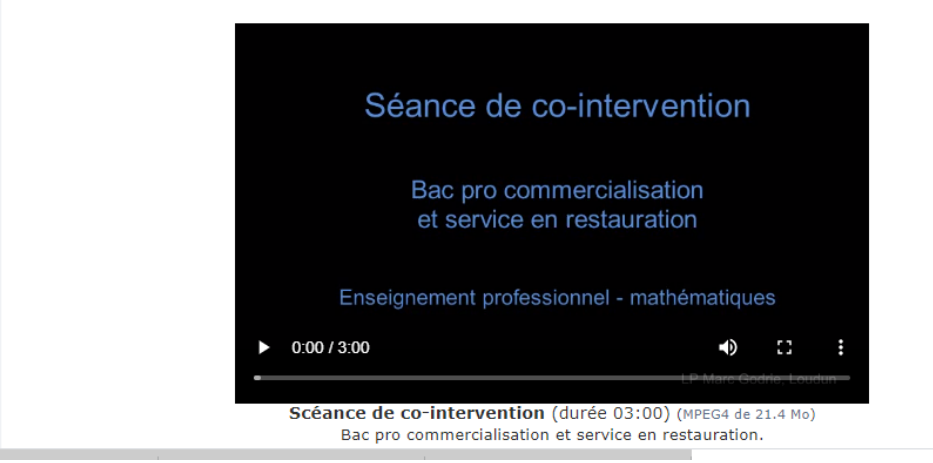

## [http://ww2.ac-poitiers.fr/math\\_sp/spip.php?article817](http://ww2.ac-poitiers.fr/math_sp/spip.php?article817)

### Facture proforma – Conseils et modeles de facture proforma

4 juin 2019 | Nouveautés | 0 commentaires

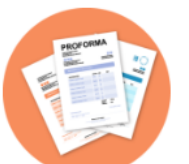

La facture proforma est un projet de facture qui présente l'offre d'une entreprise telle qu'elle sera facturée à son client. ClicFacture se propose de vous expliquer toutes les subtilités de ce document souvent méconnu en entreprise.

> Définition Pourquoi faire une facture pro forma? Quelles mentions doivent figurer sur ce document? Exemples de facture proforma

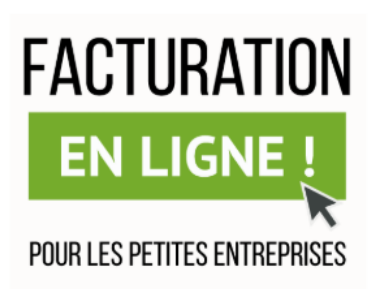

## *TRAVAIL Prévu [SEANCE n° 3 en M](https://www.clicfacture.com/facture-proforma/)ars 2020*

*FACTURATIONS / H.T. / T.T.C. / Utilisation de formules / Mise en forme de document avec insertion entêtes et pieds de page / USAGE TICE Tableur Excel /etc . [Réf BOEN Sept. 2019 : Calcul numérique et Automatisme]*

## **https://www.clicfacture.com/facture-proforma/**

Rechercher